<<Office2007 >>

<<Office2007 >>

- 13 ISBN 9787900729422
- 10 ISBN 7900729429

出版时间:2008-3

页数:240

PDF

更多资源请访问:http://www.tushu007.com

, tushu007.com

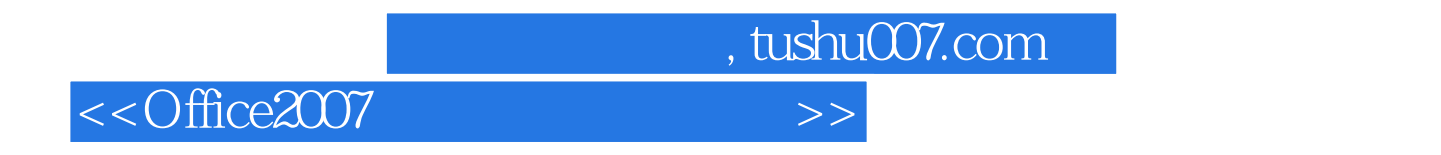

 $\kappa$ 

 $\frac{1}{2}$ 

 $1992$ 

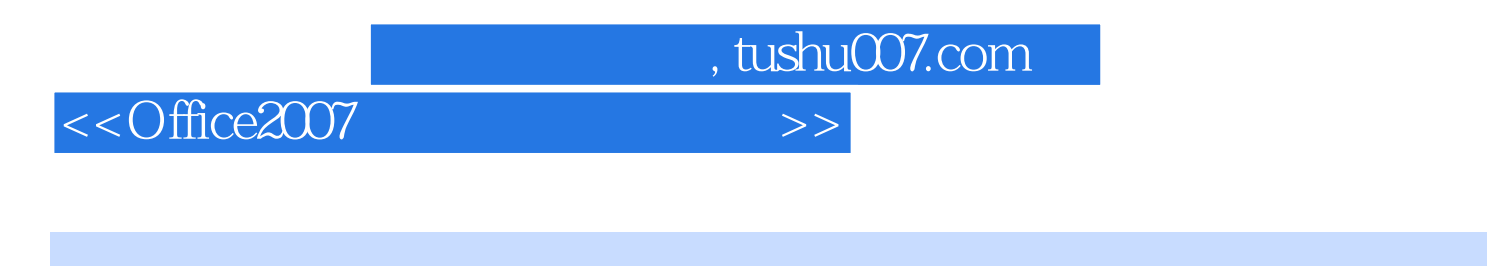

 $\alpha$  and  $\beta$  allows  $\alpha$  and  $\beta$  are  $\beta$  and  $\beta$  are  $\alpha$ 

2007常用组件的基础知识,并将丰富的办公技巧通过"新手点拨"介绍给读者。

12 Word 2007<br>PowerPoint 2007 Access 2007 Access 2007 Outlook 2007

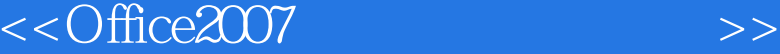

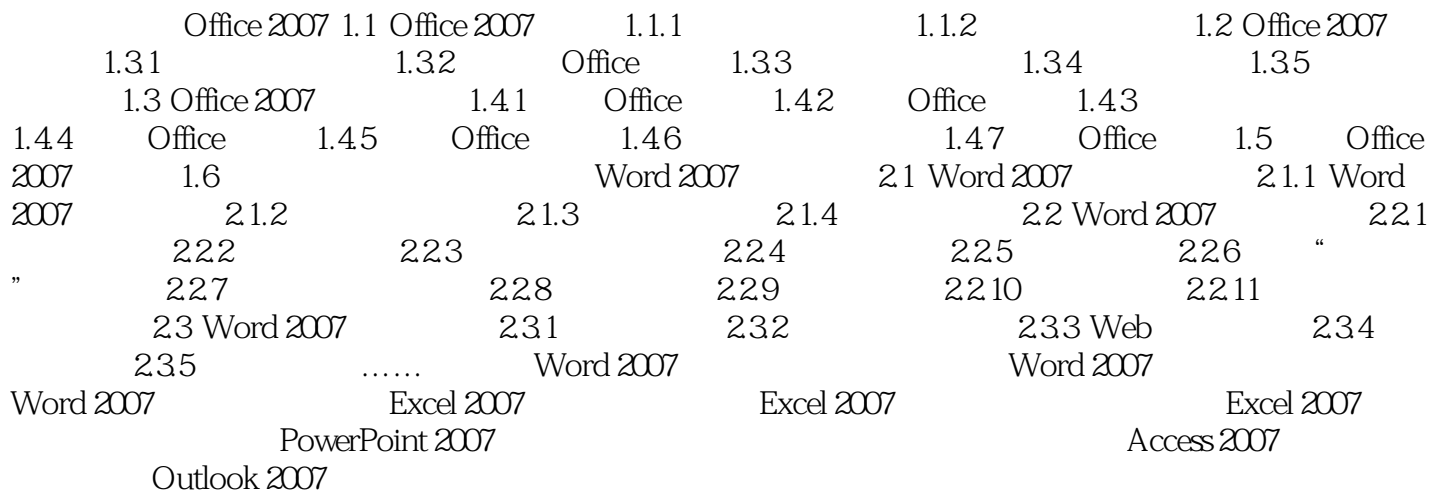

, tushu007.com

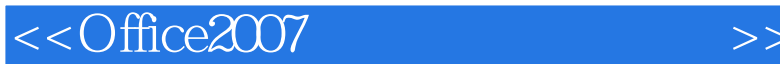

Chapter 1 Office 2007 Office 2007<br>Office 2003 Office 2007 Office 2007 Office 2007 Office 2007 Office 2007 Office 2007

## Office 2007 and  $\overline{0}$

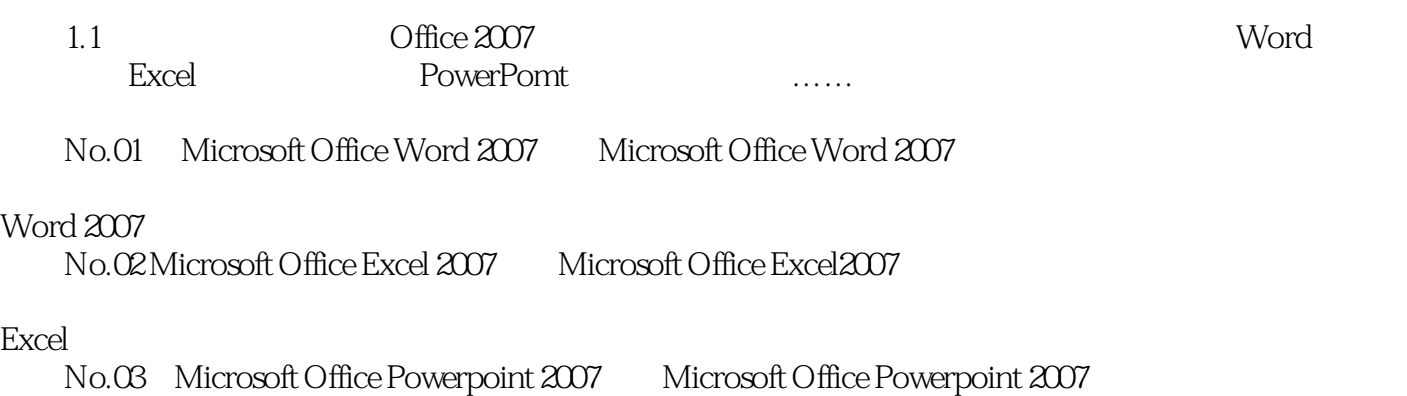

, tushu007.com

……

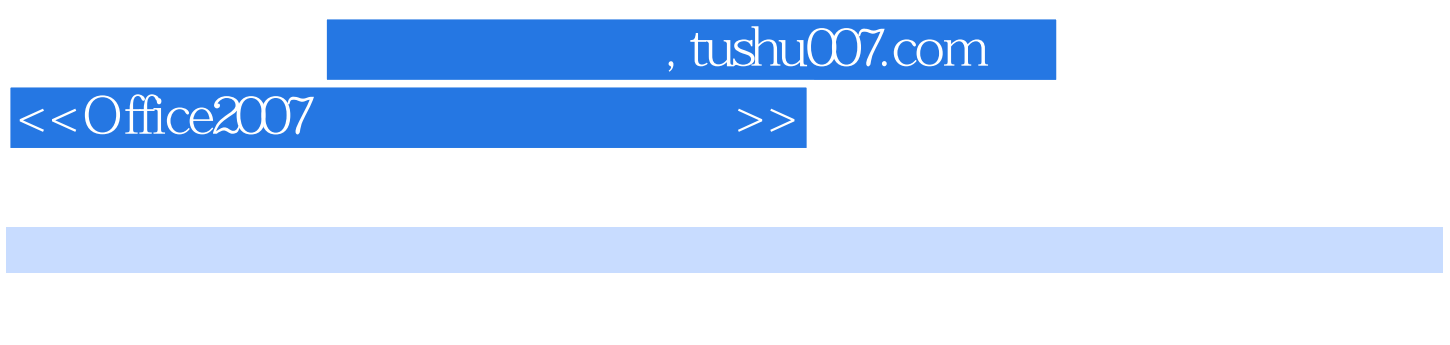

Office

Office 2007 Word Excel PowerPoint Access Office

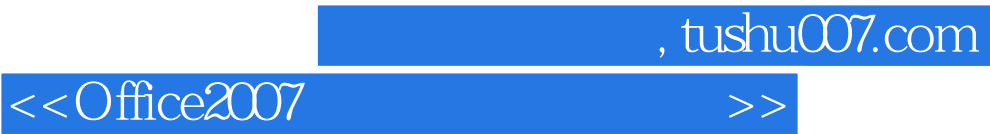

本站所提供下载的PDF图书仅提供预览和简介,请支持正版图书。

更多资源请访问:http://www.tushu007.com